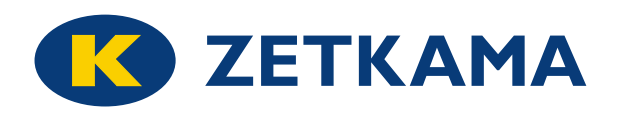

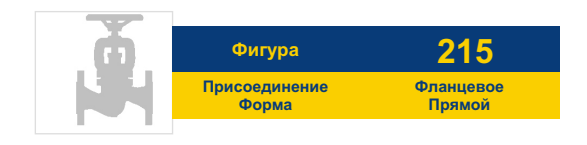

# ЗАПОРНЫЙ КЛАПАН

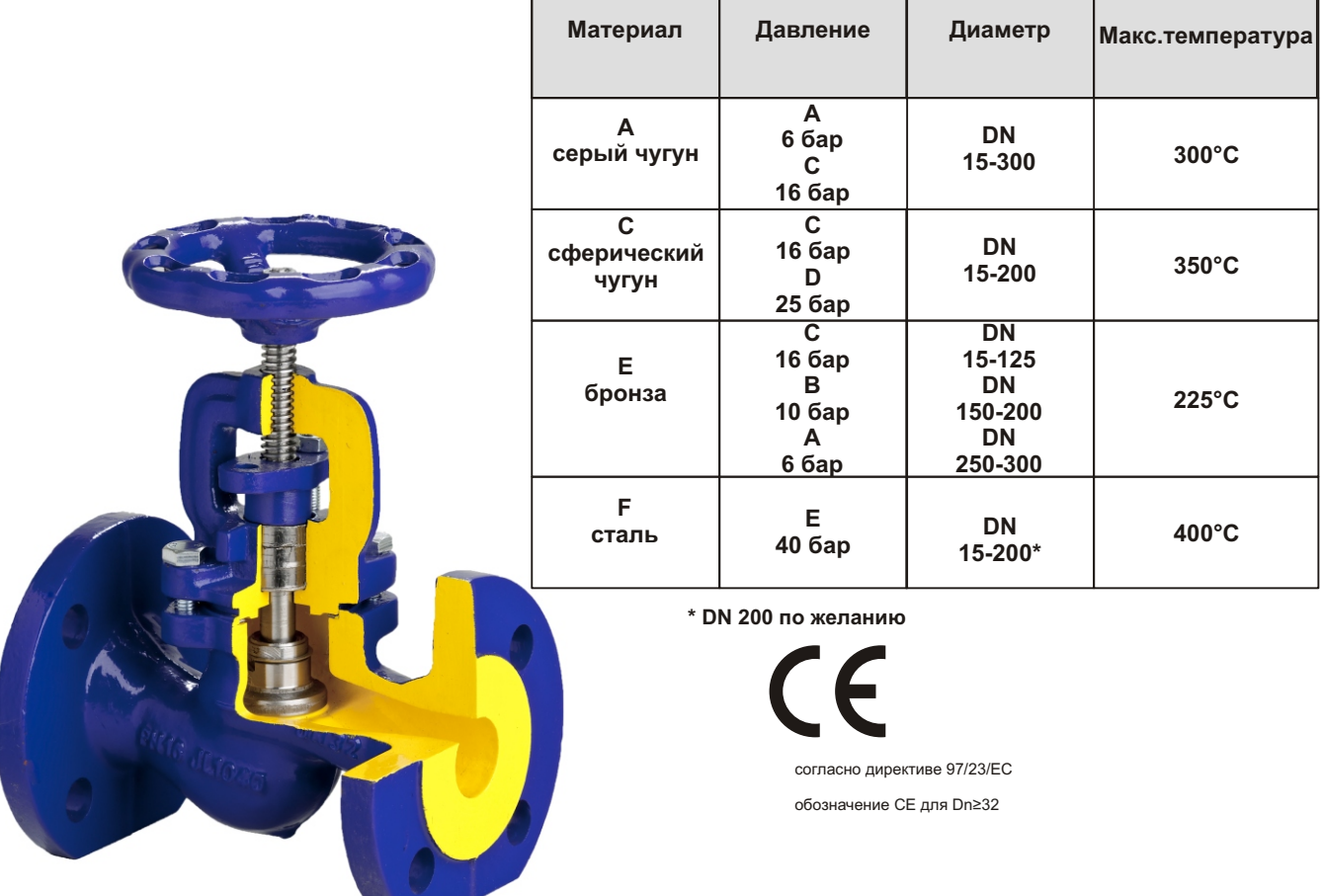

#### **ХАРАКТЕРИСТИКА**

- высокий уровень плотности (класс А по норме EN 12266 1)
- малая строительная длина
- экологически безопасен
- $\bullet$  собран согласно EN 12266 1
- Фланцы согласно EN 1092-2 для материала корпуса А, С, Е
- Фланцы согласно EN 1092-1 для материала корпуса F
- строительная длина EN 558 ряд 1

# **ПРИМЕНЕНИЕ**

- установки с горячей и холодной водой
- установки для пара
- промышленность
- теплосети и отопление
- Энергетика

Оставляем за собой право изменения конструкции

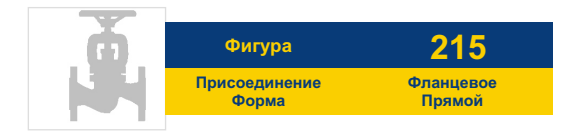

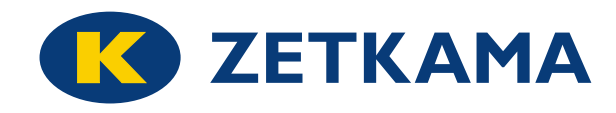

#### **МАТЕРИАЛЫ**

#### КЛАПАН ЗАПОРНЫЙ А, С, Е

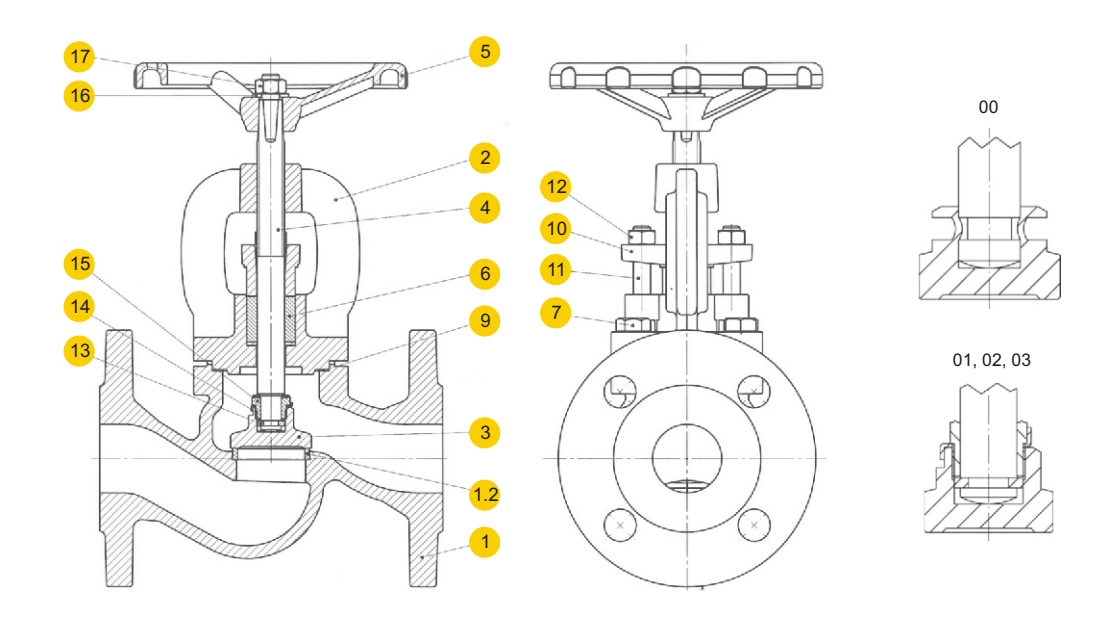

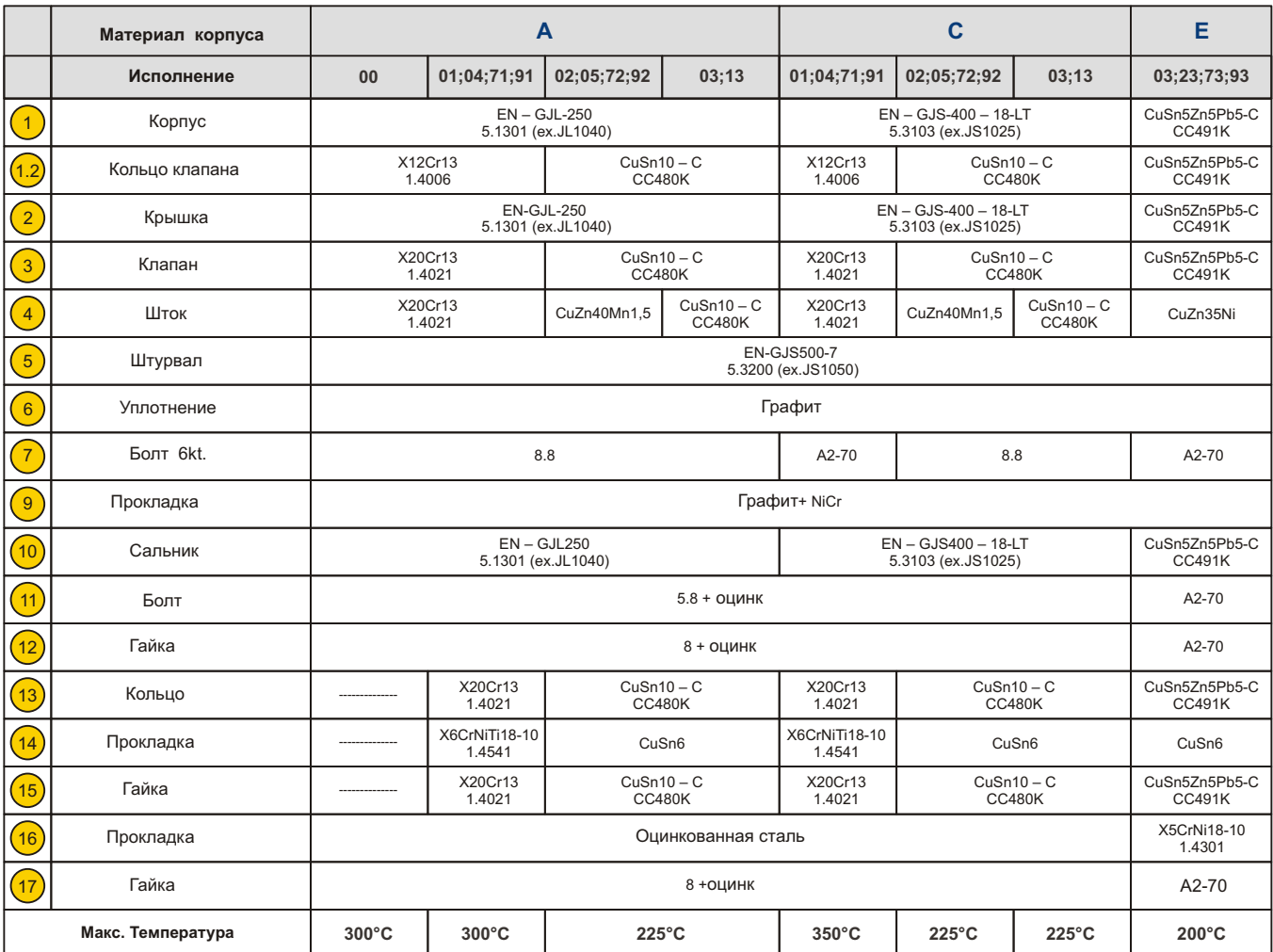

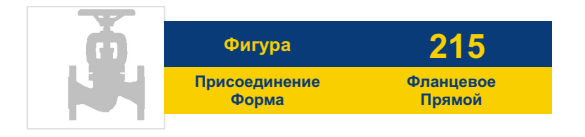

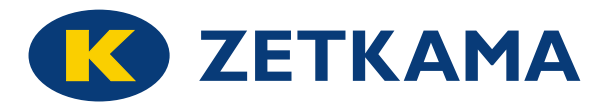

# **РАЗМЕРЫ**

# **КЛАПАН ЗАПОРНЫЙ A, C, E**

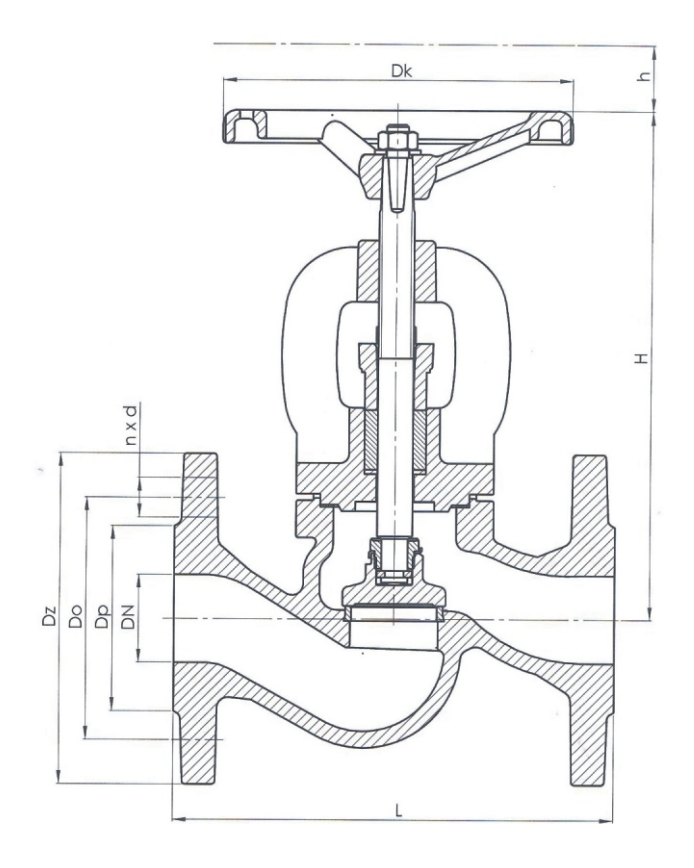

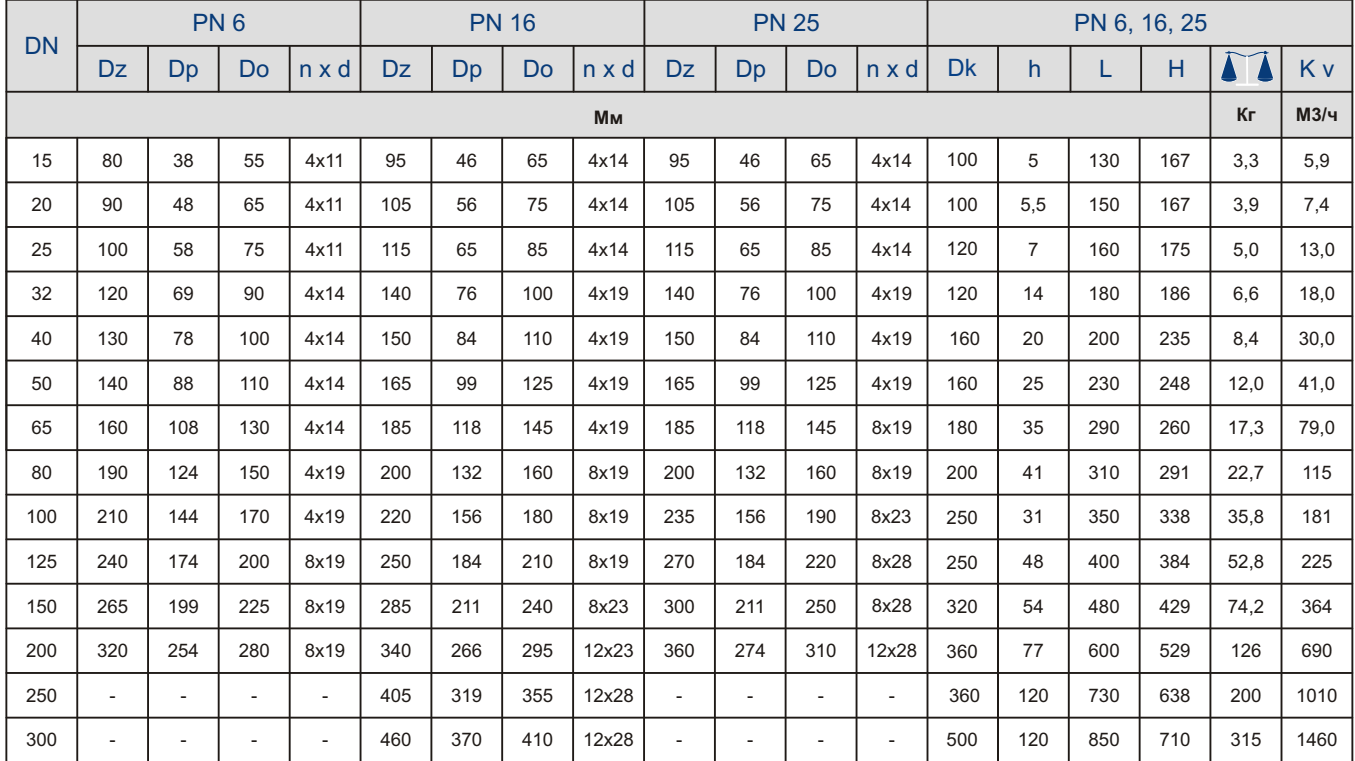

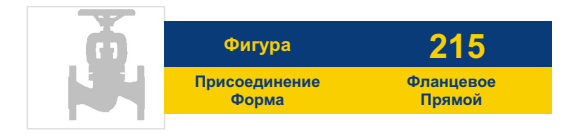

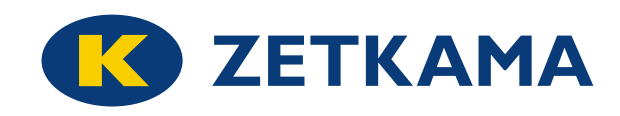

# **МАТЕРИАЛЫ КЛАПАН ЗАПОРНЫЙ F**

31

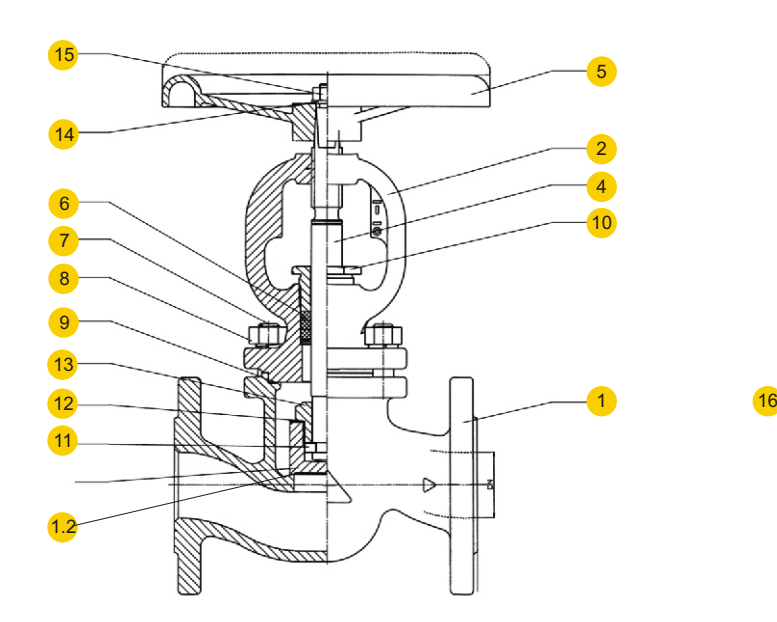

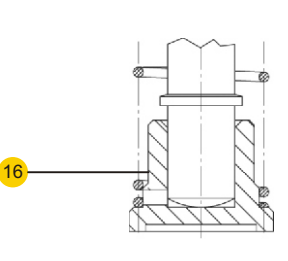

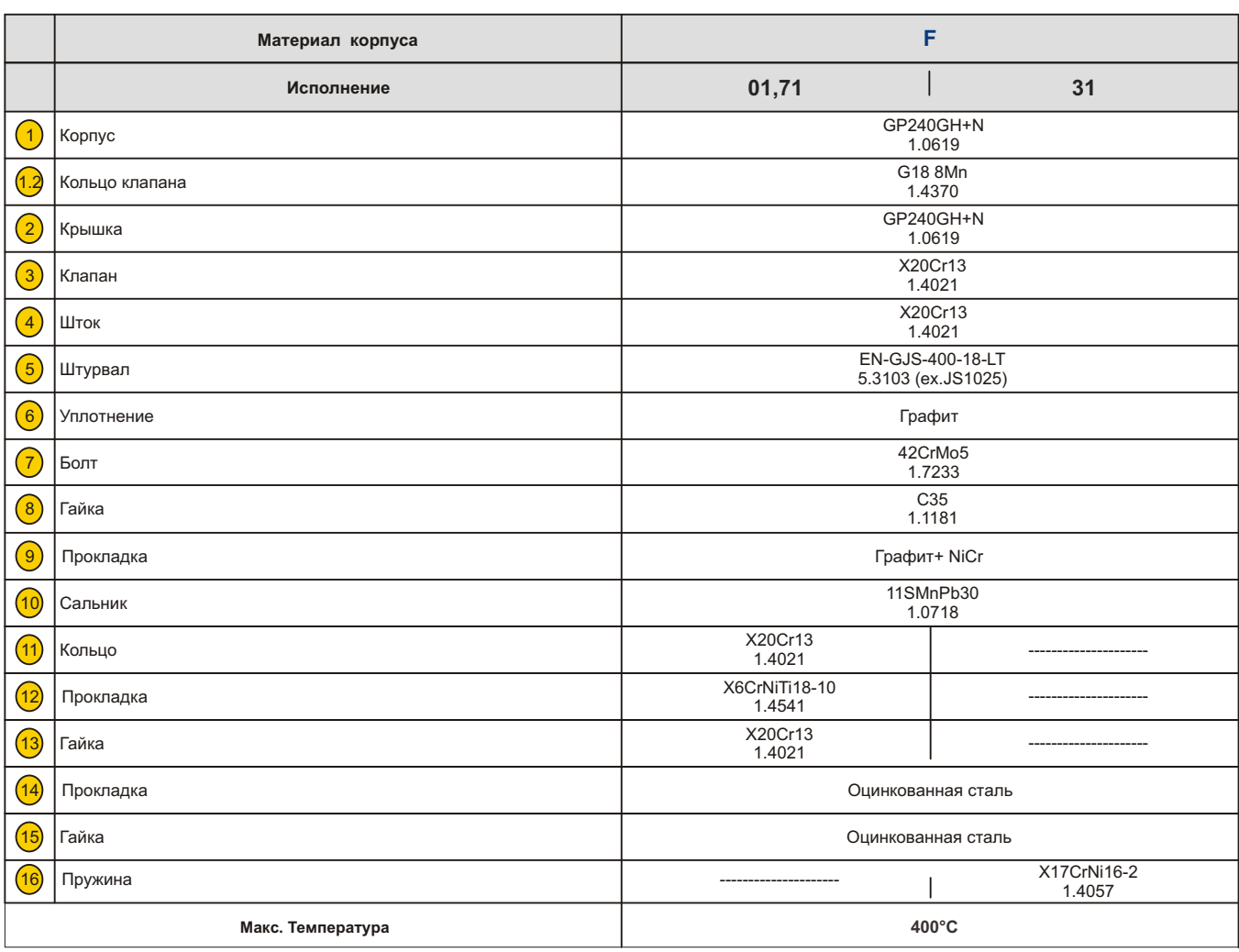

Оставляем за собой право изменения конструкцииИздание **01/2013**

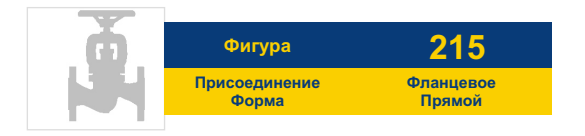

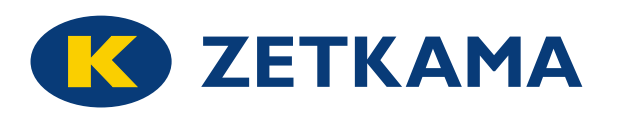

**РАЗМЕРЫ КЛАПАН ЗАПОРНЫЙ F**

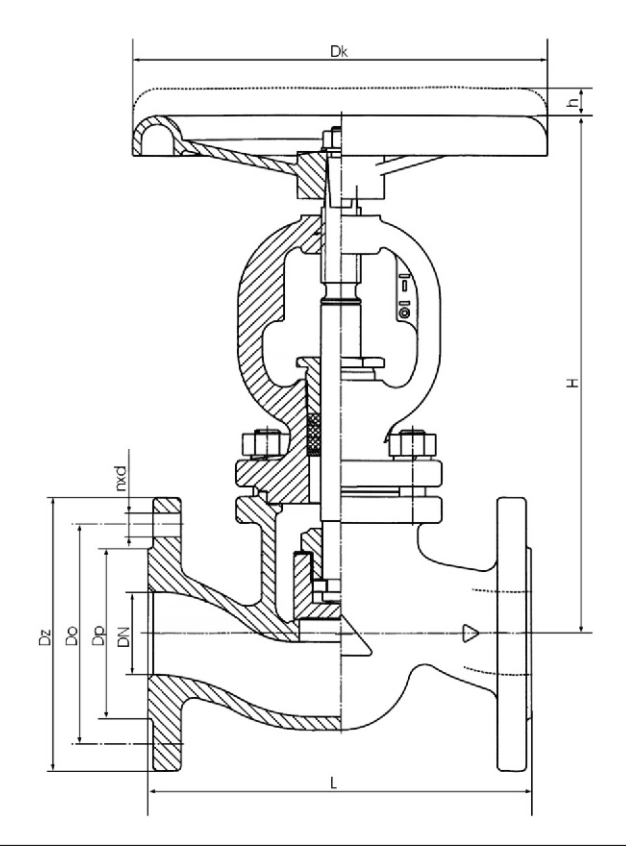

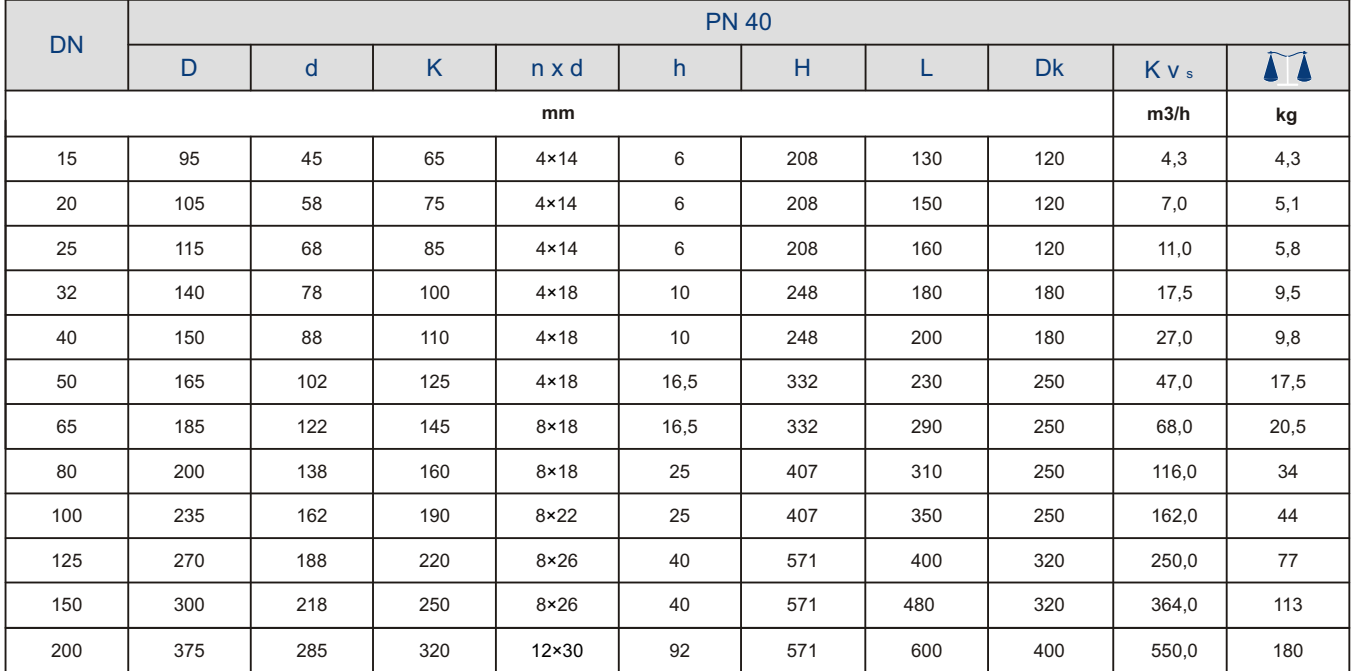

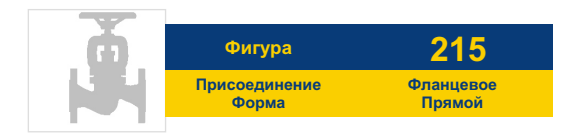

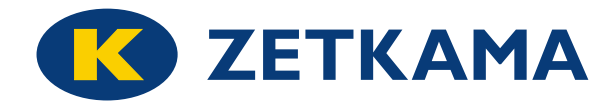

#### **МАТЕРИАЛЫ**

# **КЛАПАН ЗАПОРНЫЙ ОБРАТНЫЙ A, C, E**

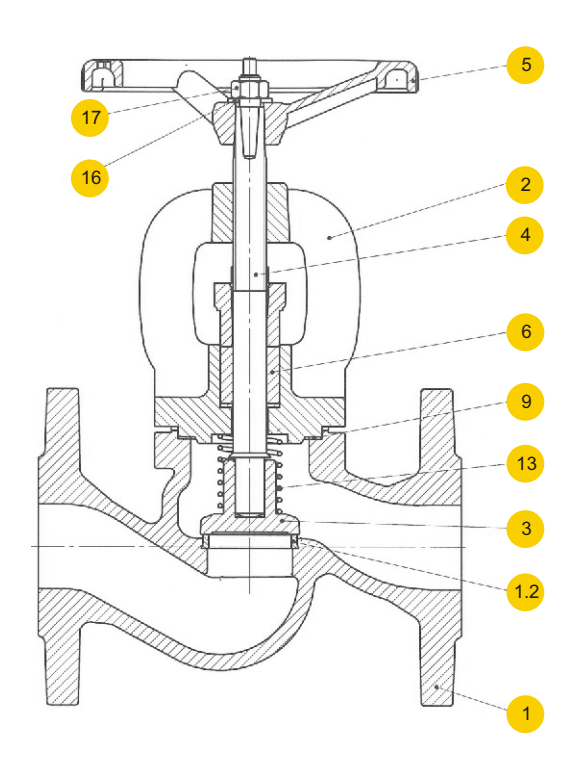

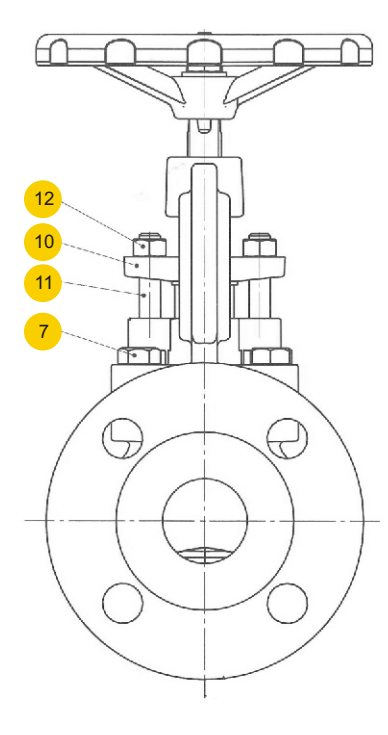

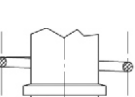

31, 32, 33

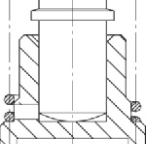

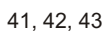

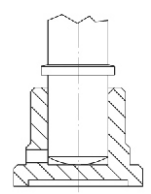

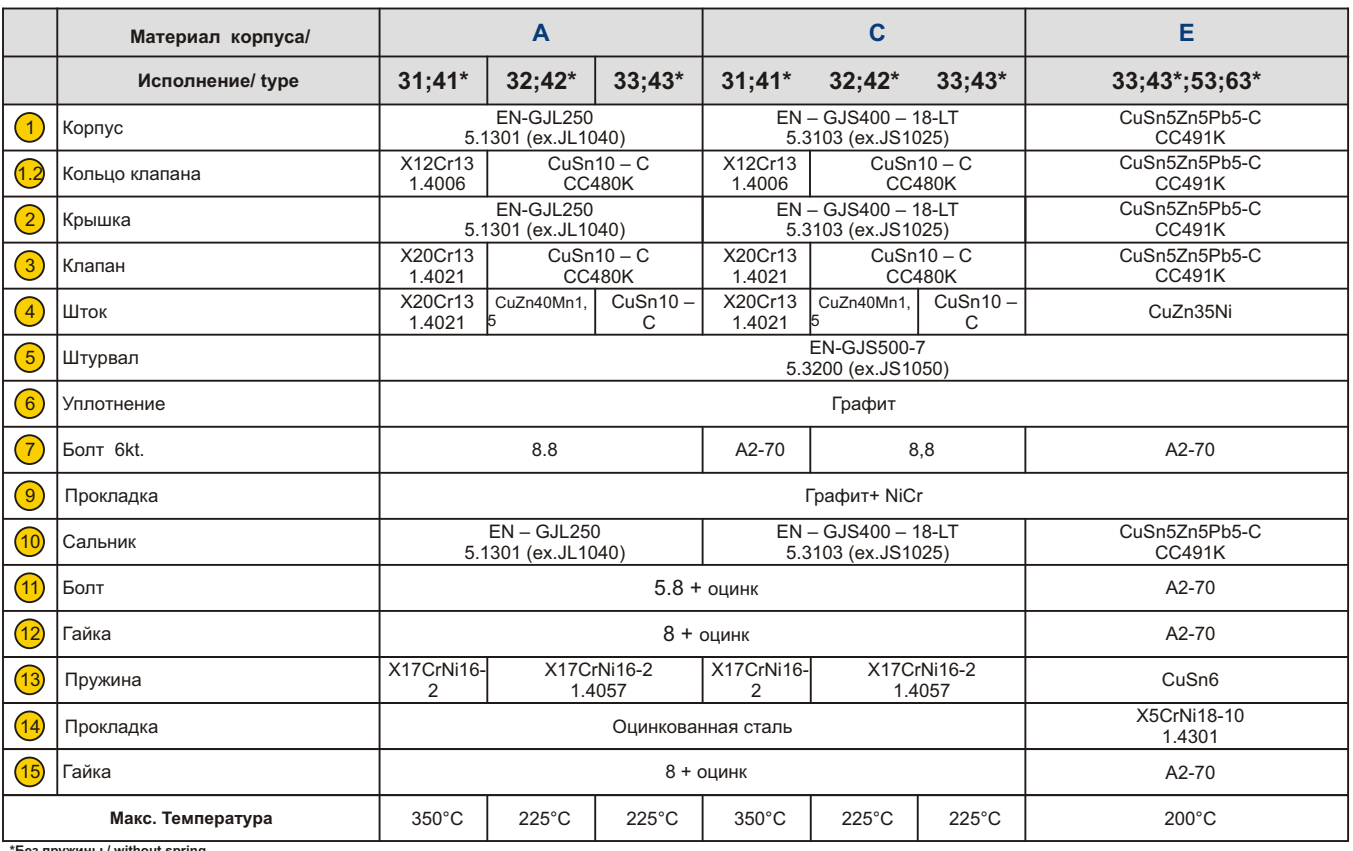

**\*Без пружины / without spring**

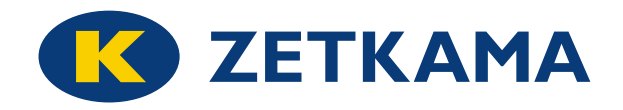

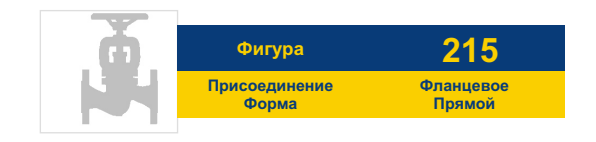

# **РАЗМЕРЫ**

# **КЛАПАН ЗАПОРНЫЙ ОБРАТНЫЙ A, C, E**

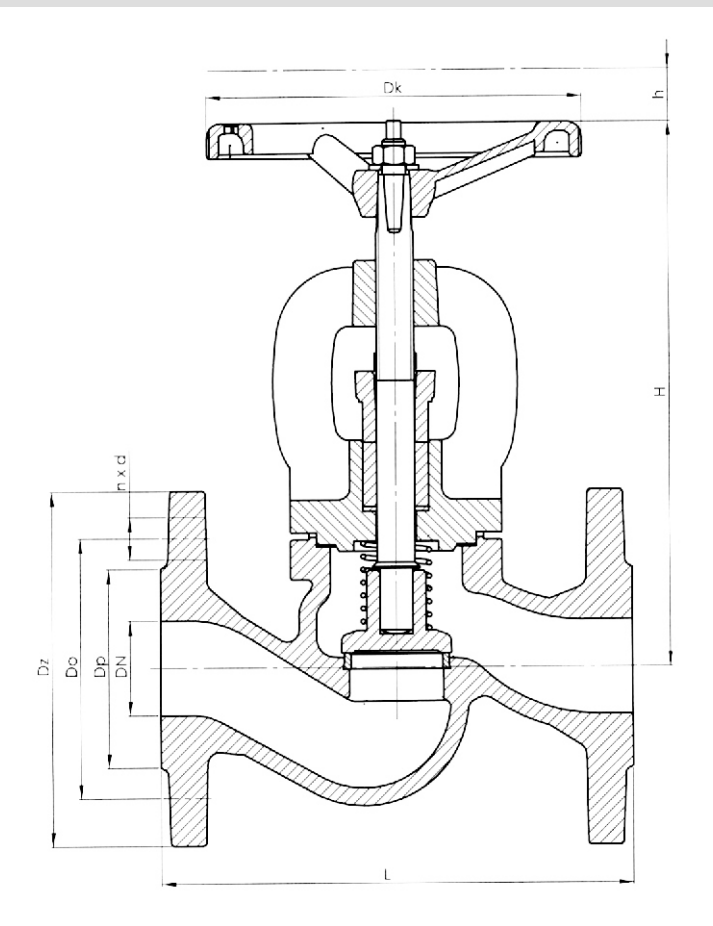

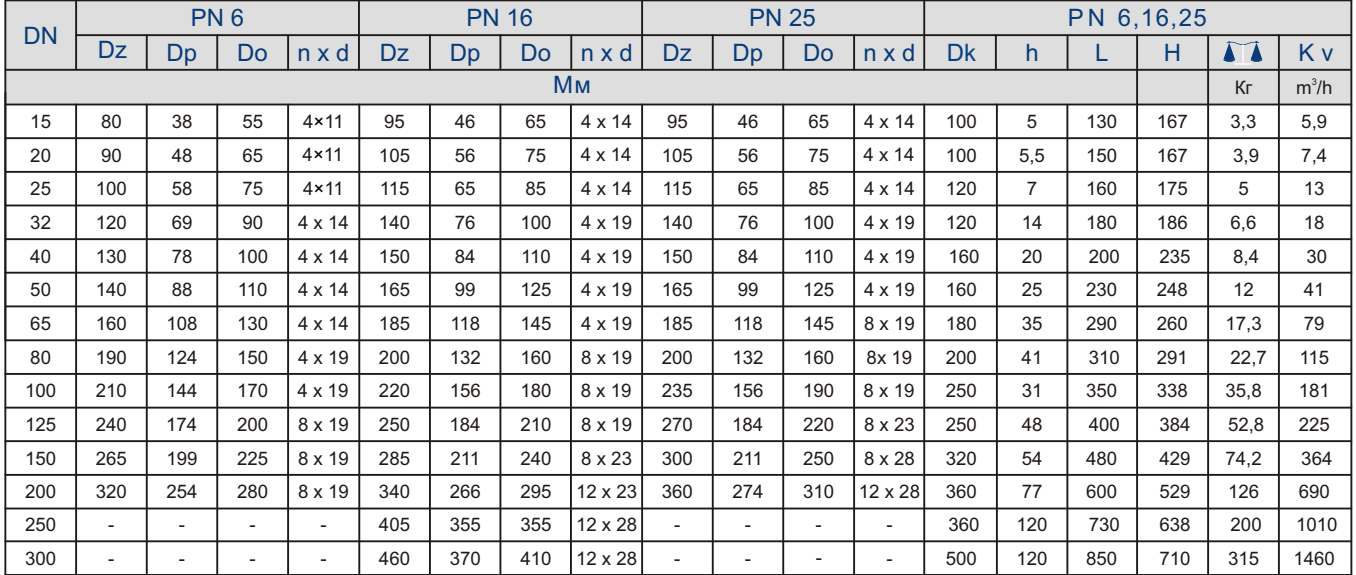

.

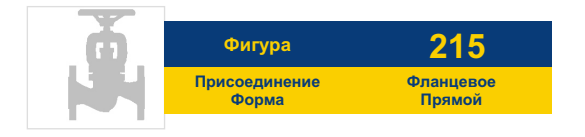

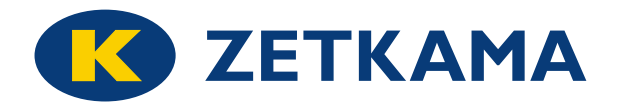

# **ЗАВИСИМОСТЬ ДАВЛЕНИЯ ОТ ТЕМПЕРАТУРЫ**

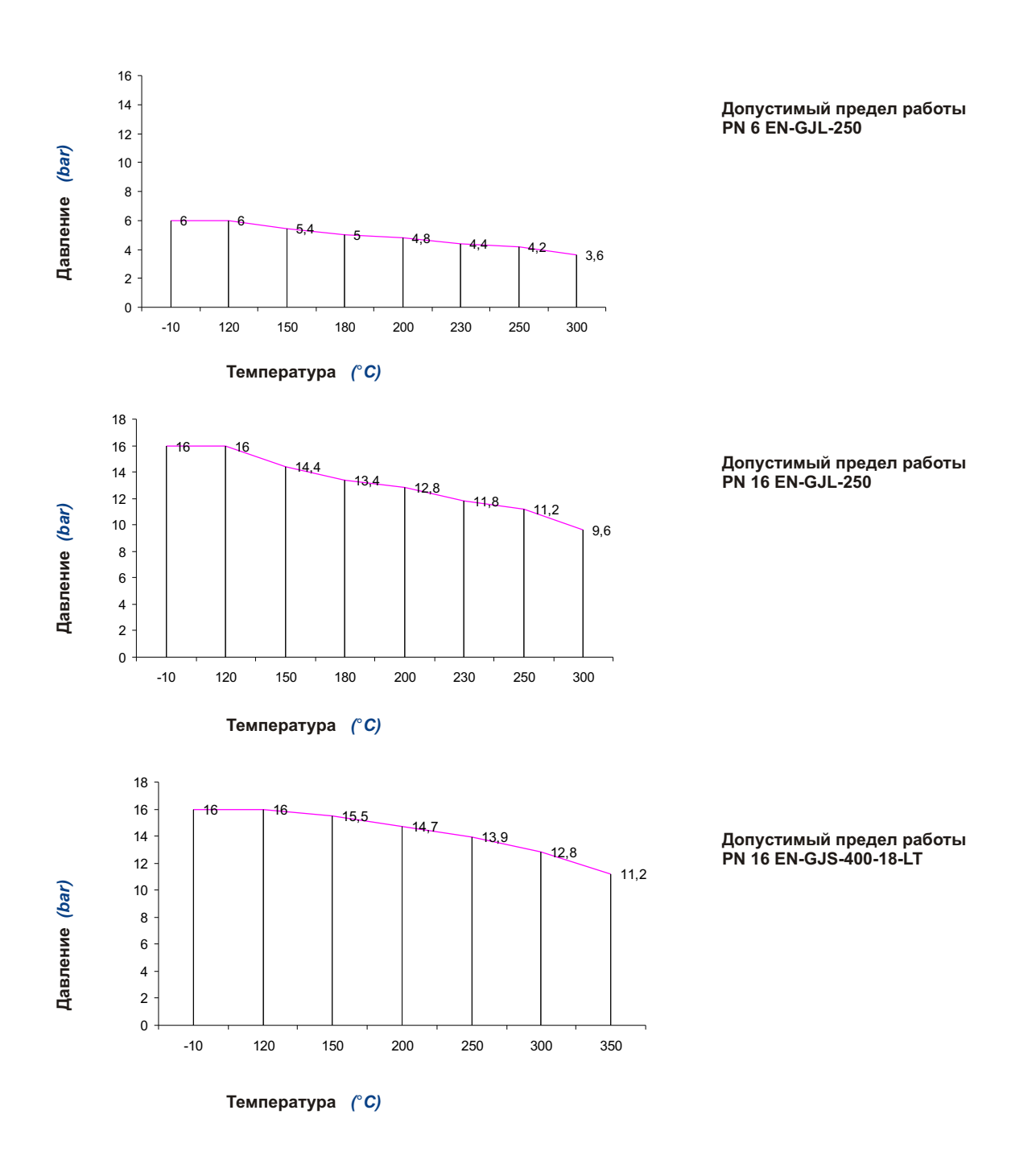

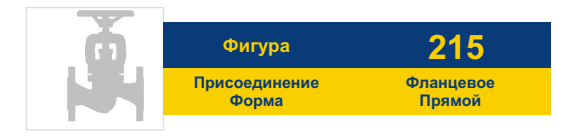

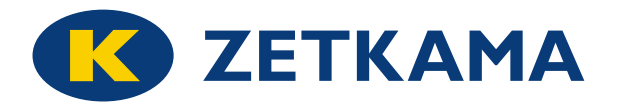

# **ЗАВИСИМОСТЬ ДАВЛЕНИЯ ОТ ТЕМПЕРАТУРЫ**

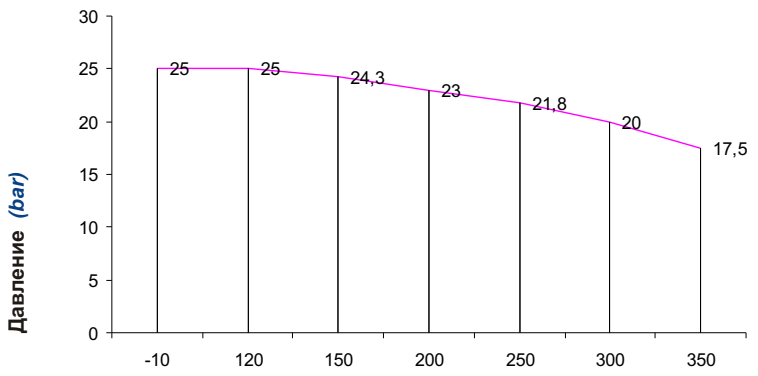

**Температура** *(*°*C)* 

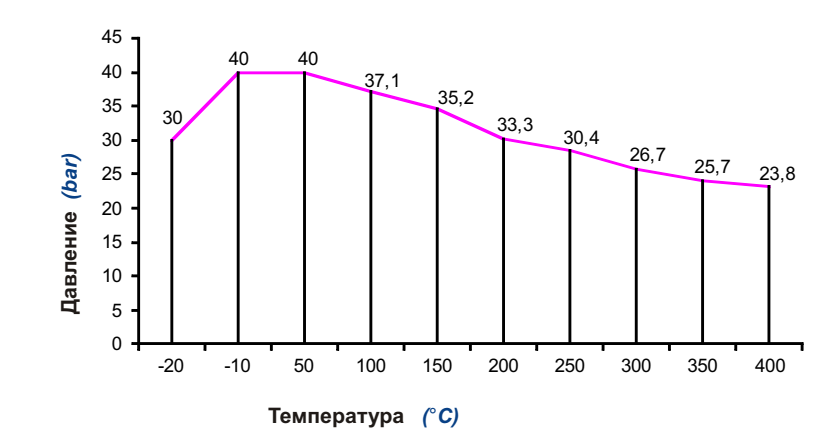

**Допустимый предел работы PN 40 GP24GH 1.0619**

**Допустимый предел работы PN 25 EN-GJS-400-18-LT**

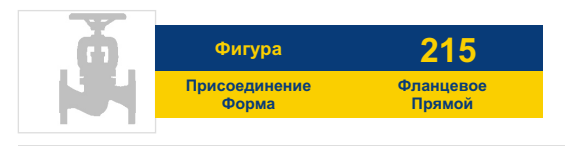

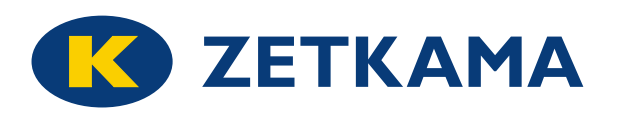

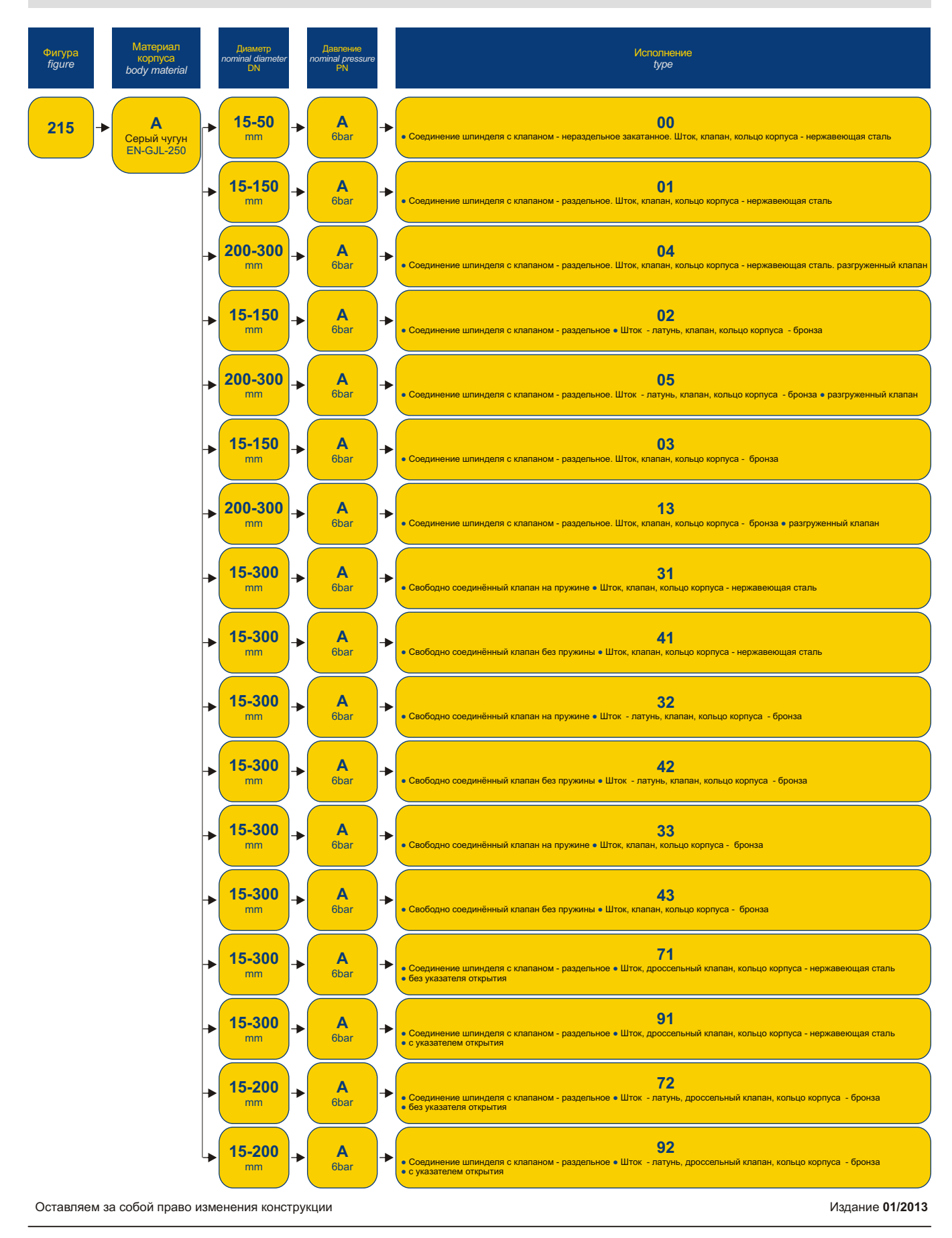

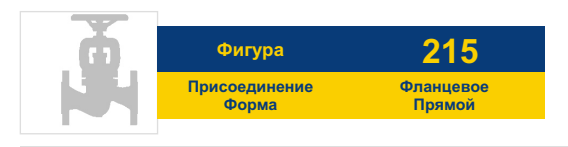

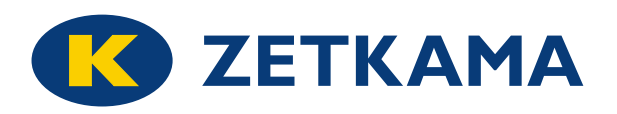

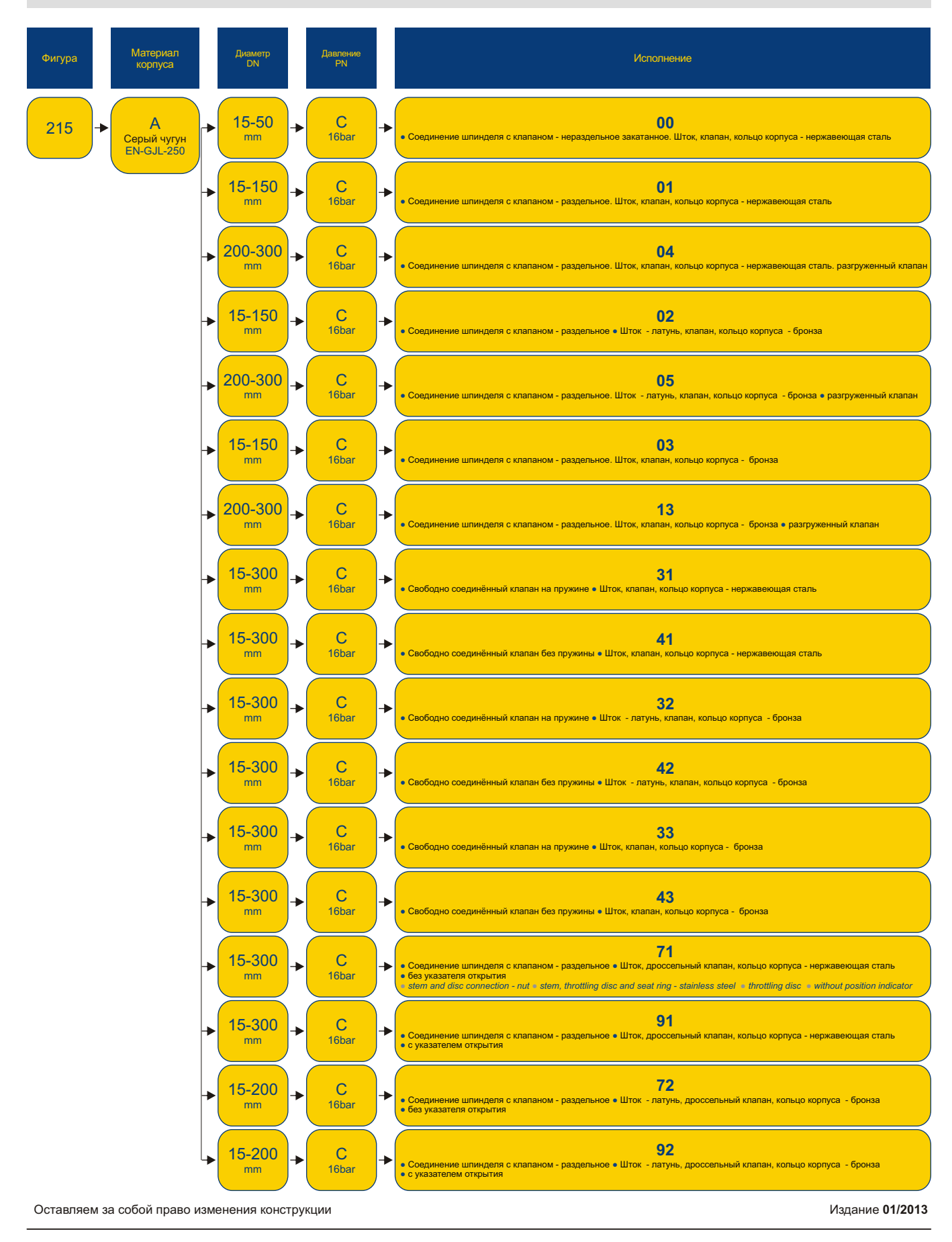

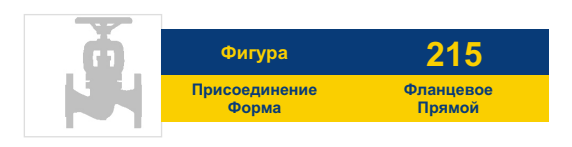

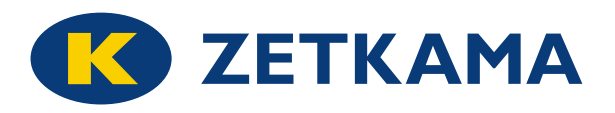

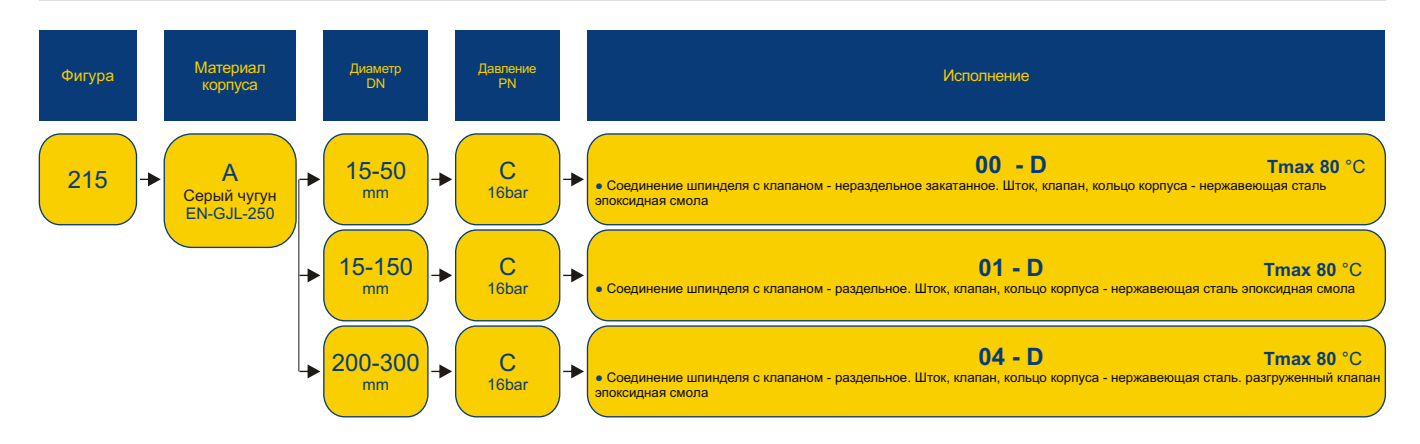

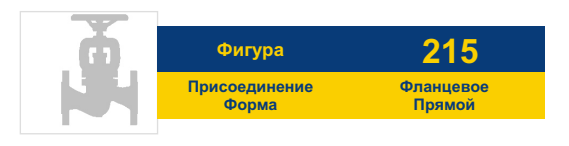

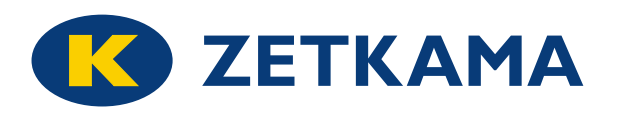

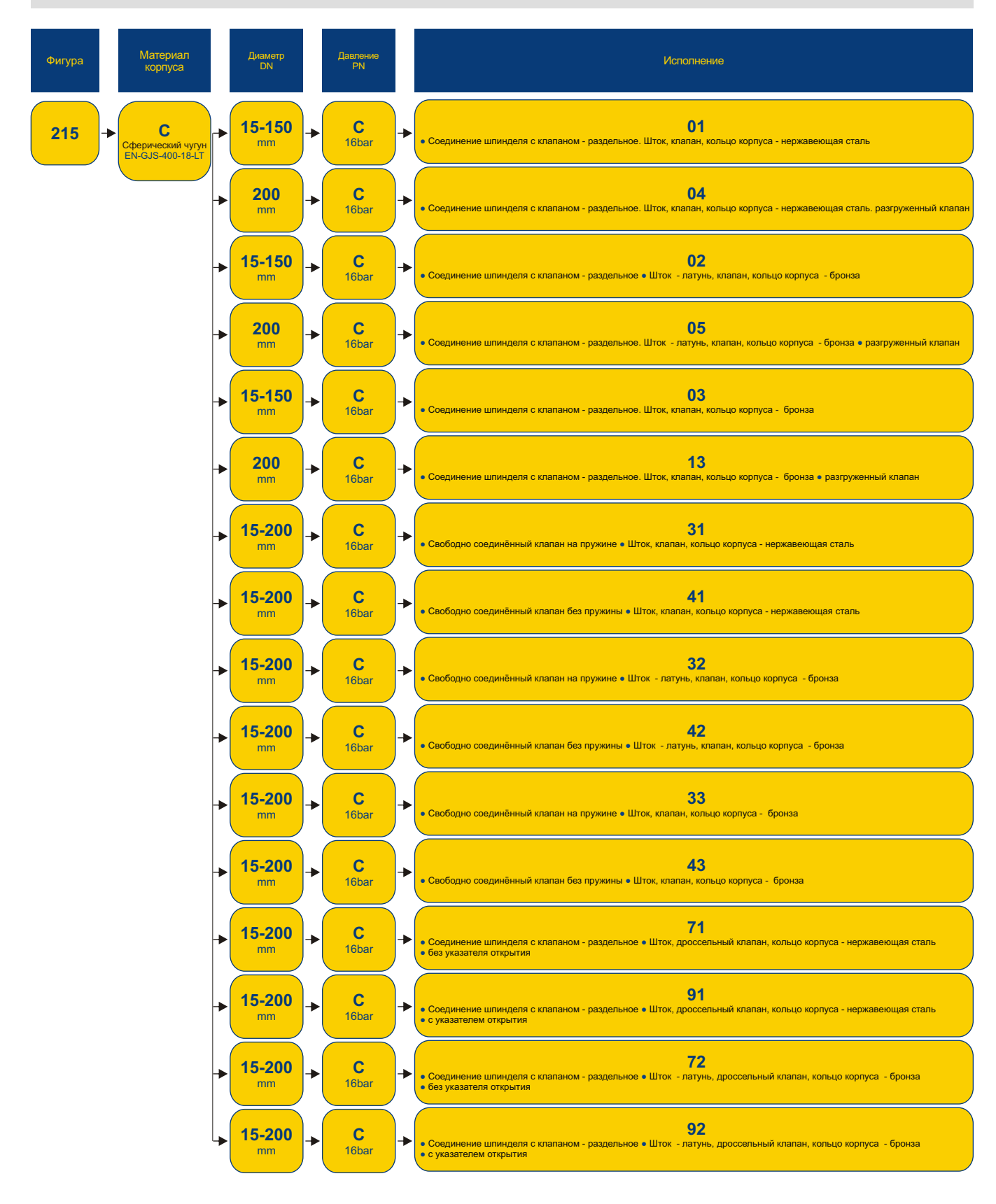

Оставляем за собой право изменения конструкцииИздание **01/2013**

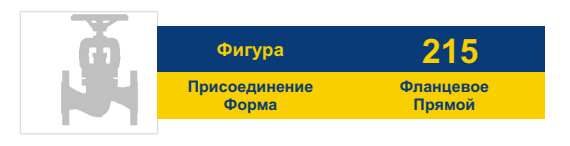

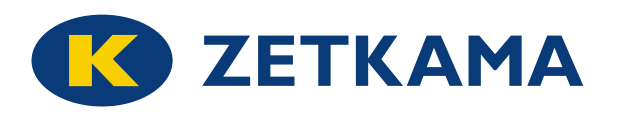

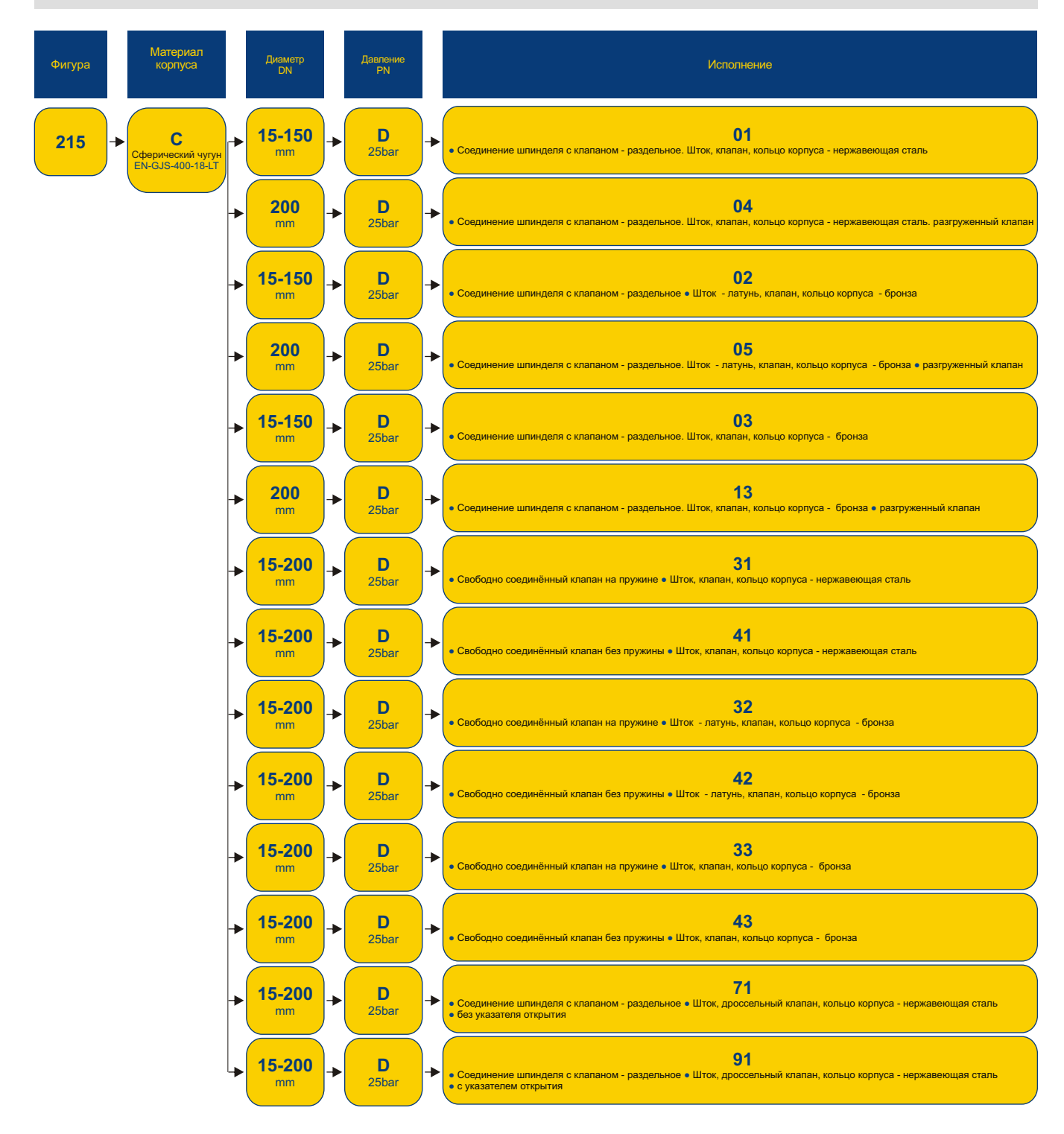

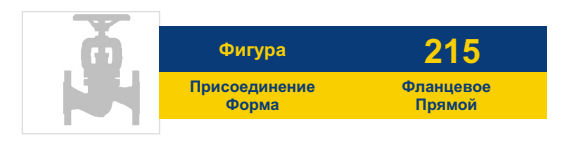

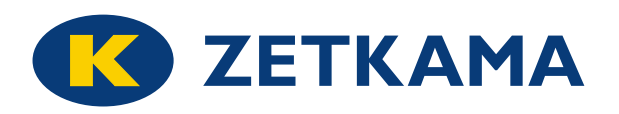

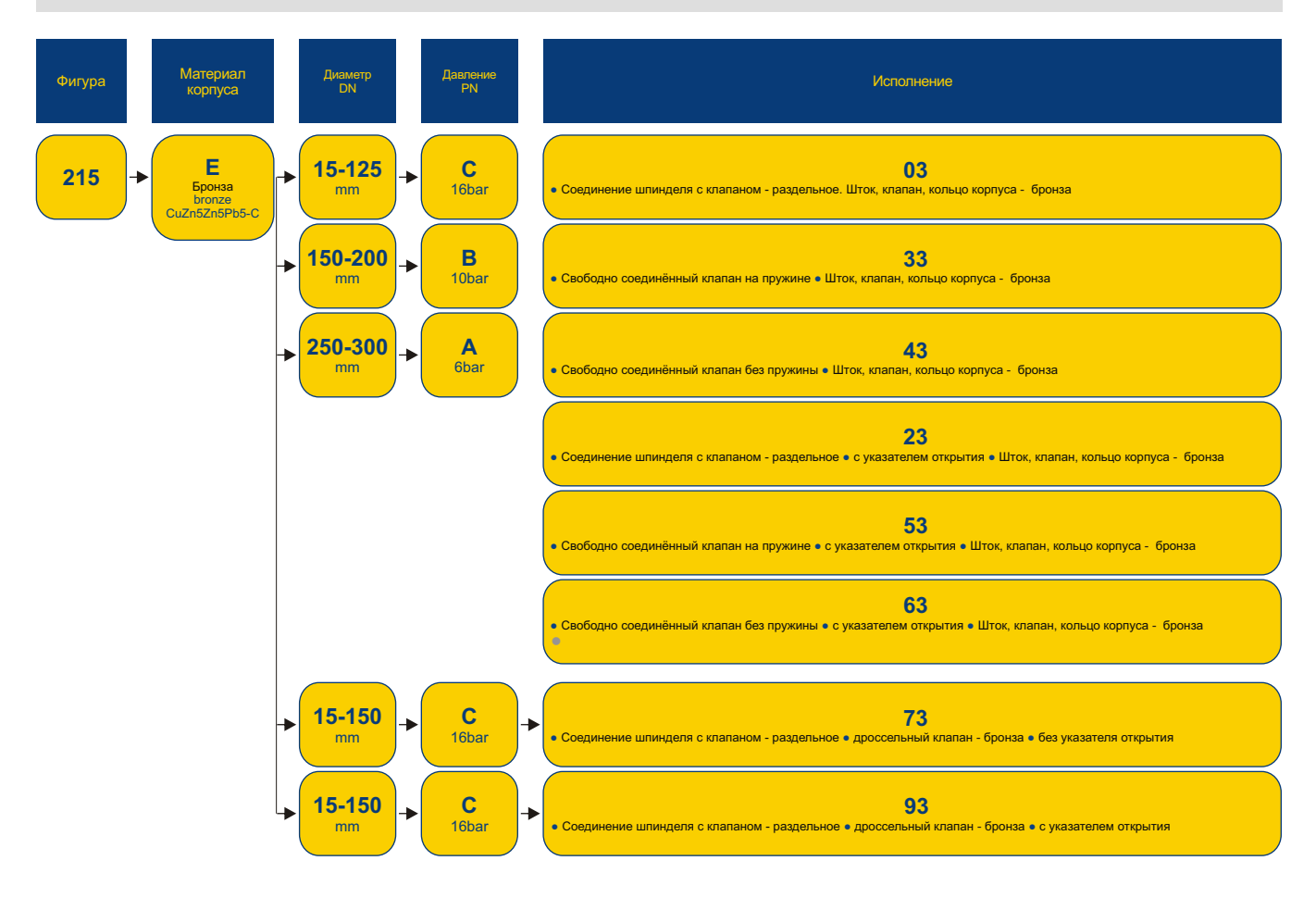

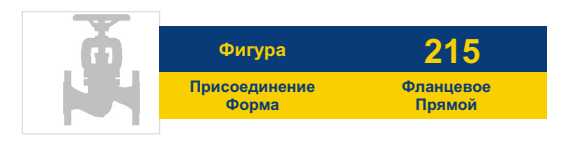

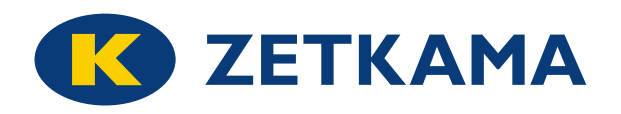

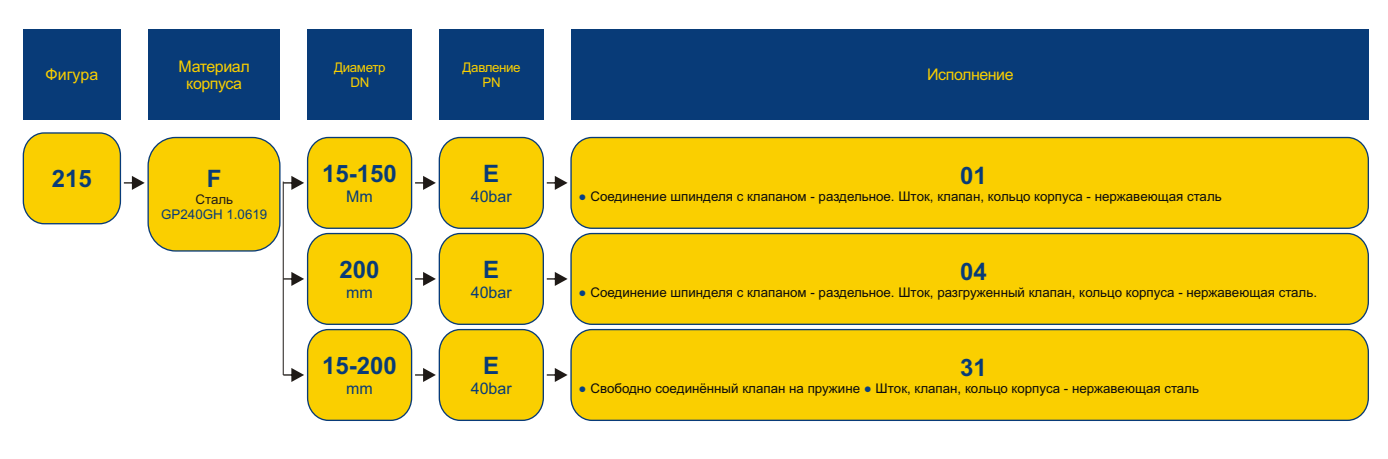

\* DN 200 по желанию

#### 3AKA3

Чтобы сделать заказ используйте наше обозначения

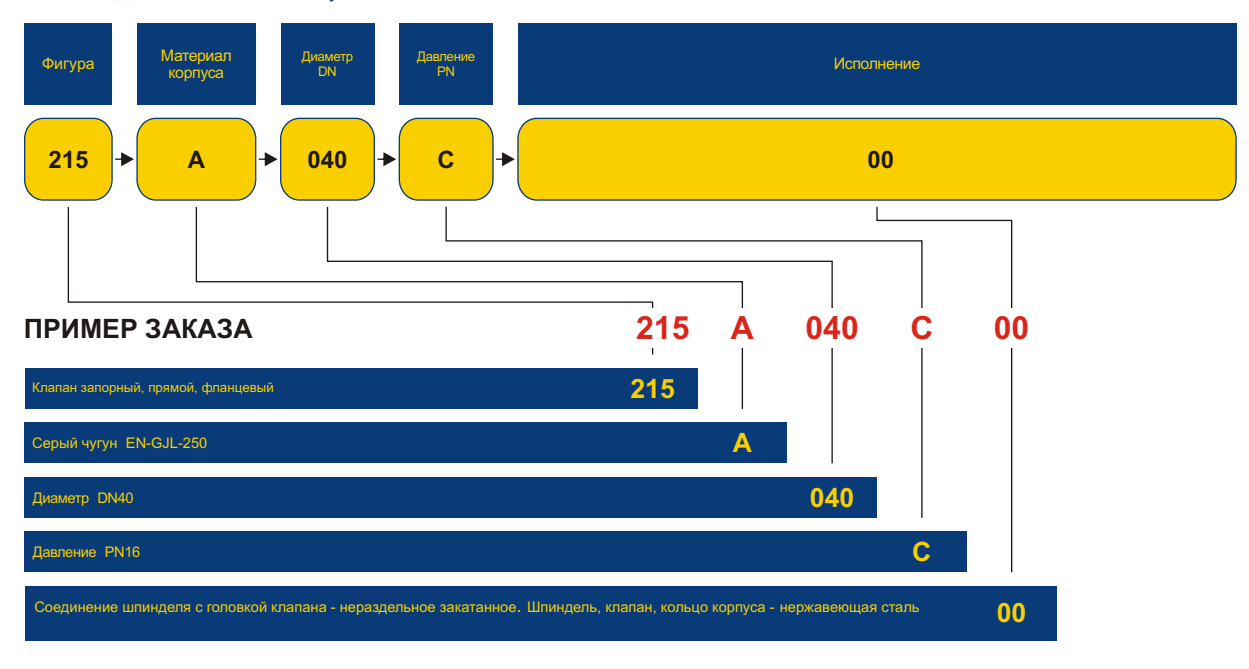

Оставляем за собой право изменения конструкции

Издание 01/2013